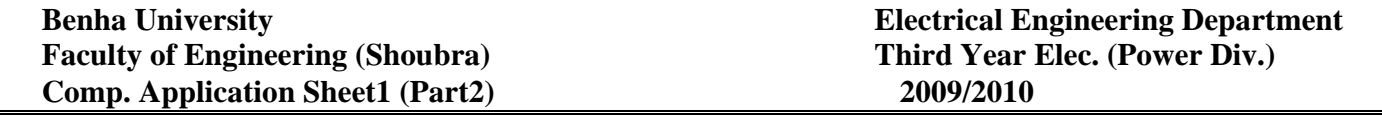

1- The electrical power demond growth is given by the equation below:

 $\begin{array}{c} \hline \end{array}$ 

$$
P=P_0e^{a(t-t_0)}
$$

Where a is the average per unit growth, P is the demond per year t and  $P_0$  is the given demond at year  $t_0$ . Assume that  $P_0$  is 480 GW at year 1984 and a is 3.4 percent. Using matlab, plot the predicted peak demond in GW from1984 to 1999. And estimate the peak demond in 1999.

2- The annual load of substation is given in the following table. During each month, the power is assumed constant at an average value. Using Matlab and barcycle function, obtain a plot of the annual load curve. Write the necessary statements to find the average load and annual load factor.

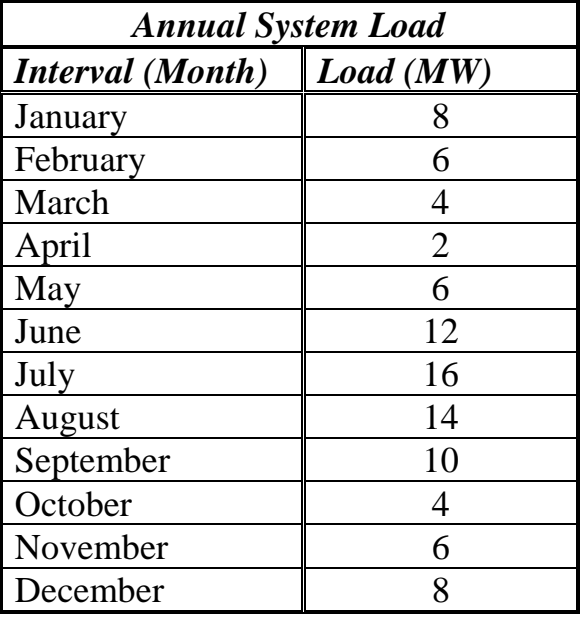

- 3- Three loads are connected in parallel across a 1400-V, 60 Hz single-phase supply. Given that load 1 is inductive, 125 kVA at 0.28 power factor, load 2 is capacitive, 10 kW and 40 kVAR, and load 3 is resistive at 15 kW. Write Matlab script to :
	- (a) Find the total kW, kVA and the supply power factor.
	- (b) A capacitor is connected in parallel with the loads to improve the power factor to 0.8 lagging. Find the kVAR rating of the capacitor and its capacitance in µ F.
- 4- *For*  $V_1$ =120  $\angle$  5° and  $V_2$ =100  $\angle$ 0°. Let *Z*=1+*j*7. Write Matlab script to determine the real and reactive power supplied or received by each source and the power loss in the line.
- 5- Repeat problem 4 using a Matlab program such that the angle of source 1 is changed from 30 to 60 degrees in steps of 5 degrees each.